# **INSTRUÇÕES PARA PREPARAÇÃO DE ORIGINAIS PARA TRANSPORTES**

#### **1. PALAVRAS-CHAVE:**

Inserir de 3 a 4 (máximo) palavras-chave, em português e inglês, no espaço apropriado, logo abaixo do resumo e abstract na primeira página da submissão. Veja como atualizar metadados na mensagem enviada quando da aceitação do trabalho.

### **2. FIGURAS:**

As figuras e gráficos devem, preferencialmente, estar em formato vetorial (wmf, svg, eps, etc.), para que possamos aumentar/reduzir o tamanho da figura quando necessário. Fotos e mapas rasterizados devem ter resolução adequada para produção gráfica (pelo menos 300 dpi). Nunca use figuras recortadas e coladas da tela.

As fontes usadas nas figuras devem obrigatoriamente manter um mesmo padrão em todas as figuras do artigo. O tamanho das letras deve ser suficiente para garantir a legibilidade da figura; não use nenhuma letra menor que 8 pt ou maior que 10 pt. Sugerimos usar Arial ou Helvetica para distinguir as figuras do texto.

Nunca coloque [fonte: o próprio autor; autoria própria, etc.] nas figuras ou tabelas que foram elaboradas pelos autores do manuscrito. Use [fonte: Fulano e Sicrano (2020)] ou [adaptado de Fulano e Sicrano (2020)] quando a figura/tabela tiver sido extraída de um outro artigo. Neste caso, a referência (Fulano e Sicrano, 2020) deve constar das referências bibliográficas.

### **3. TABELAS:**

As tabelas devem ser editáveis. Portanto, NÃO devem ser inseridas no texto como figuras. As tabelas devem ser formatadas como no exemplo a seguir. Use linhas horizontais de 1 pt no topo e no final; de 0,75 pt para separar o cabeçalho do material mostrado nas colunas; e de 0,5 pt, se for necessário separar grupos de dados como no exemplo. Nunca use linhas verticais.

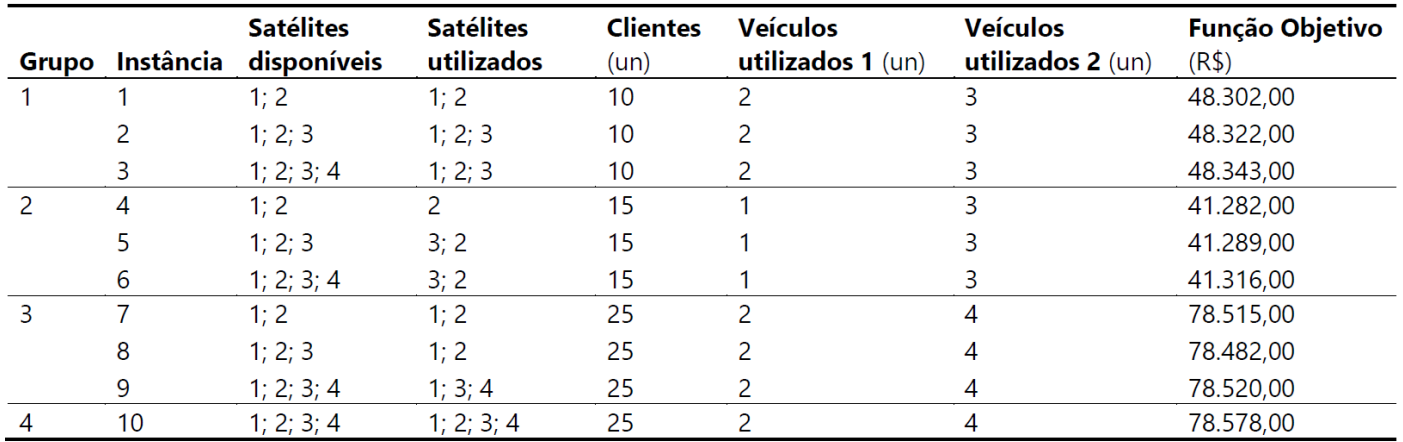

Tabela 2: Resultados encontrados pelo CPLEX

## **4. REFERÊNCIAS BIBLIOGRÁFICAS:**

As referências bibliográficas na revista Transportes seguem o estilo **Harvard** e não o ABNT. Por isso, os nomes dos autores nas citações ao longo do texto devem aparecer em maiúsculas e minúsculas (Setti e Sória, 1995). Se suas referências e citações seguirem o estilo ABNT, você deverá refazê-las.

Sobre as referências, as principais instruções são:

a) Os nomes dos autores separados por ponto-e-vírgula ";", sendo o último autor separado por "e";

b) Os nomes dos autores devem ser abreviados pelas iniciais (I.) e apenas o último sobrenome deve ser por extenso. O nome do primeiro autor sempre na ordem inversa (Sobrenome, I. I.), enquanto que os demais autores na ordem normal do nome (I. I. Sobrenome). Por exemplo:

v. 25/2/2021

Fulano, A. L.; J. E. Beltrano e I. C. Sicrano (2011) *Título* ....

c) O(s) nome(s) do(s) autor(es) SEMPRE devem aparecer na referência, mesmo que seja(m) o(s) mesmo(s) autor(es) do item anterior. NÃO utilizar sublinhado "<br>". Exemplos:

Fulano, A. L. (2008) *Título* .... Fulano, A. L. (2009) *Título* .... (certo) \_\_\_\_\_\_\_\_\_\_\_ (2010) *Título* .... (errado)

- d) O texto em itálico da referência deve ser:
	- o título do trabalho, para livro, norma, monografia, tese ou dissertação; ou
	- o título do periódico ou de anais de congresso.
- e) Para citações de monografias, teses e dissertações, forneça a URL ou DOI para as teses e dissertações, caso esteja depositada num banco de teses:

Sobrenome, I. I. (ano) *Título em itálico*. Monografia (iniciação científica). Programa, Universidade. Cidade. Disponível em: <www.link.br/path> (acesso em dd/mm/aaaa).

Sobrenome, I. I. (ano) *Título em itálico*. Dissertação (mestrado). Programa, Universidade. Cidade. Disponível em: <www.link.br/path> (acesso em dd/mm/aaaa). Sobrenome, I. I. (ano) *Título em itálico*. Tese (doutorado). Programa, Universidade. Cidade. DOI: 12.34567/tese0123.

f) Para trabalhos disponíveis na internet e que não tenha, DOI, o link da referência citada deve aparecer entre "< >" precedido de "Disponível em:". Após o link, deve constar a data de acesso entre parênteses "(acesso em dd/mm/aaaa)", como no exemplo:

Fulano, I. (2014) Título do trabalho. Disponível em: <www.link.br/path> (acesso em dd/mm/aaaa).

O link <www.link.br/path> deve levar diretamente ao trabalho citado; do contrário, não será útil para o leitor.

ATENÇÃO: antes de enviar a versão definitiva, *verifique se os links existem e atualize as datas de acesso*. A data de acesso deve ser a mais recente possível. Caso o link tenha mudado, atualize-o fazendo uma busca no site ou na internet. Caso o link tenha desaparecido, exclua a referência ao link e trate a referência como uma referência não disponível na internet.

g) Para citações de trabalhos como periódicos e anais de congresso, citar o volume, o número, as páginas, e o DOI (se houver), no final da referência. Esses devem aparecer de forma abreviada (v. para volume; n. para número e p. para as páginas), por exemplo:

Fulano, I. e J. C. Beltrano (2018) Título do trabalho. *Nome do periódico*, v. 19, n. 20, p. 107–110. DOI: 10.14295/ transportes.v99i9.9999

h) Júnior, Filho, Neto, Sobrinho, etc. não são sobrenomes, por isso use (sempre abrevie Júnior para Jr.):

Fulano Jr., I.; J. Beltrano Neto e K. Sicrano Filho (2016) Título do trabalho. *Nome do periódico*, v. 19, n. 20, p. 107–110. DOI: 10.14295/transportes.v99i9.9999

#### **4.1. Exemplos de referências no estilo Harvard**

Para mais exemplos, visite<https://www.mendeley.com/guides/harvard-citation-guide> ou [https://www.scribbr.co.uk/referencing/harvard-style/.](https://www.scribbr.co.uk/referencing/harvard-style/) Alguns casos mais comuns são:

- a) Artigo de periódico:
- Fulano, I.; Beltrano Neto, J. e Sicrano Filho, K. (2016) Título do artigo. *Nome do periódico*, v. 19, n. 20, p. 107–110. DOI: 10.14295/transportes.v99i9.9999\*
- \* É imprescindível incluir o DOI de artigos
- b) Livro e parte de livro:
- Abreu Jr., A. e B. Botelho Neto (2016) *Título do livro* (2ª ed.). Cidade: Nome da Editora.
- Coelho, C. (2021) Título do capítulo ou trabalho. In Abreu Jr., A. e B. Botelho Neto (eds.) *Título do livro*. Cidade: Editora, p. 108–118.
- c) Trabalho em anais de congresso:

Abreu Jr., A. e B. Botelho Neto (2016) Título do trabalho. In Coelho, C.; D. Duarte e E. Esteves (eds.) *Título dos anais do congresso*. Cidade\*: Nome da Editora/Entidade, p. 1289–1293.

- Abreu Jr., A. e B. Botelho Neto (2016) Título do trabalho. In *Anais do XXXIII Congresso de Pesquisa e Ensino em Transportes (Caixaprego, TS)*. Rio de Janeiro: ANPET, p. 1289–1293.
- \* O local sempre se refere à cidade em que a editora ou entidade que realizou o congresso tem sede

d) Manual, etc.

TRB (2016) Highway Capacity Manual (6ª ed.). Washington, D.C.: Transportation Research Board.

### **5. METADADOS DO ARTIGO**

- a) **Todos os autores** do artigo devem aparecer nos metadados do artigo. Não é possível incluir ou excluir nomes de autores depois da submissão inicial. Para isso, é preciso informar nome e sobrenome; afiliação; e e-mail. Se necessário, contate a secretaria da Transportes para ajuda em atualizar os metadados. Arranje os autores na ordem correta (que deve ser a mesma do pdf). Verifique se não há erros de digitação nos nomes dos autores.
- b) Inclua o título e o resumo nos campos apropriados da página inicial em português e o título (em inglês) e o abstract nos campos correspondentes na página em inglês. A equipe editorial irá cuidar dos demais aspectos.
- c) Verifique se o título do artigo no campo apropriado dos metadados está escrito em maiúsculas e minúsculas – por ex., "Título do Meu Artigo" (certo) e não "TÍTULO DO MEU ARTIGO" (errado).
- d) O campo "Biografia" dos metadados serve apenas para incluir o departamento ou seção do autor (por ex. Dep. de Engenharia Civil) e não para dados biográficos.
- e) O campo "Pronome de Tratamento" no *perfil do autor* deve ser deixado em branco.